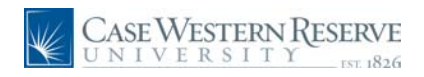

## **Concept**

This document explains how an employee of Case Western Reserve University can search for open positions at the University through the HCM Careers system.

#### **Procedure**

Use these directions to search for internal job postings in HCM.

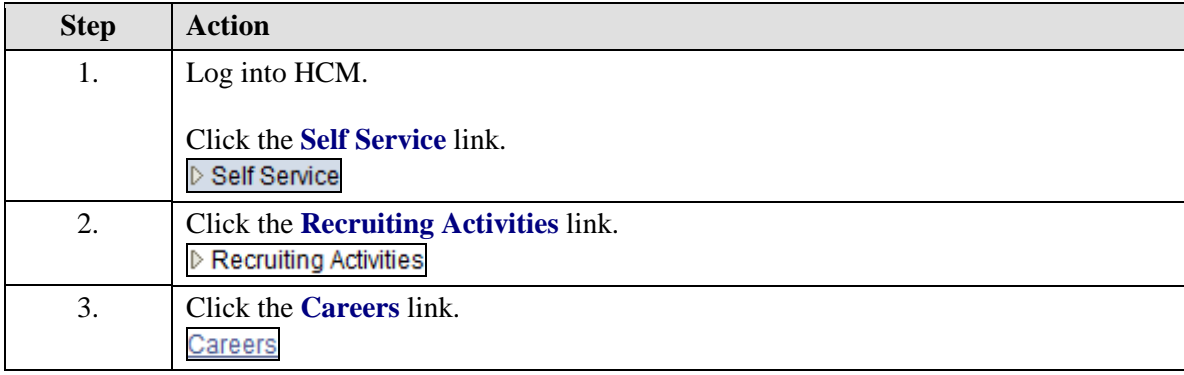

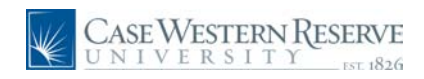

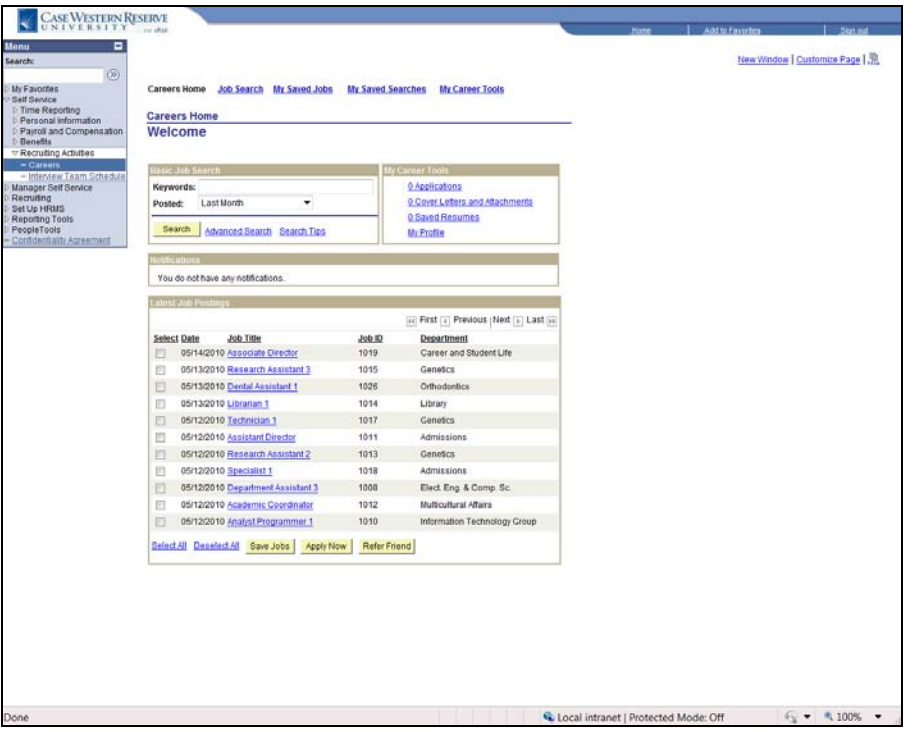

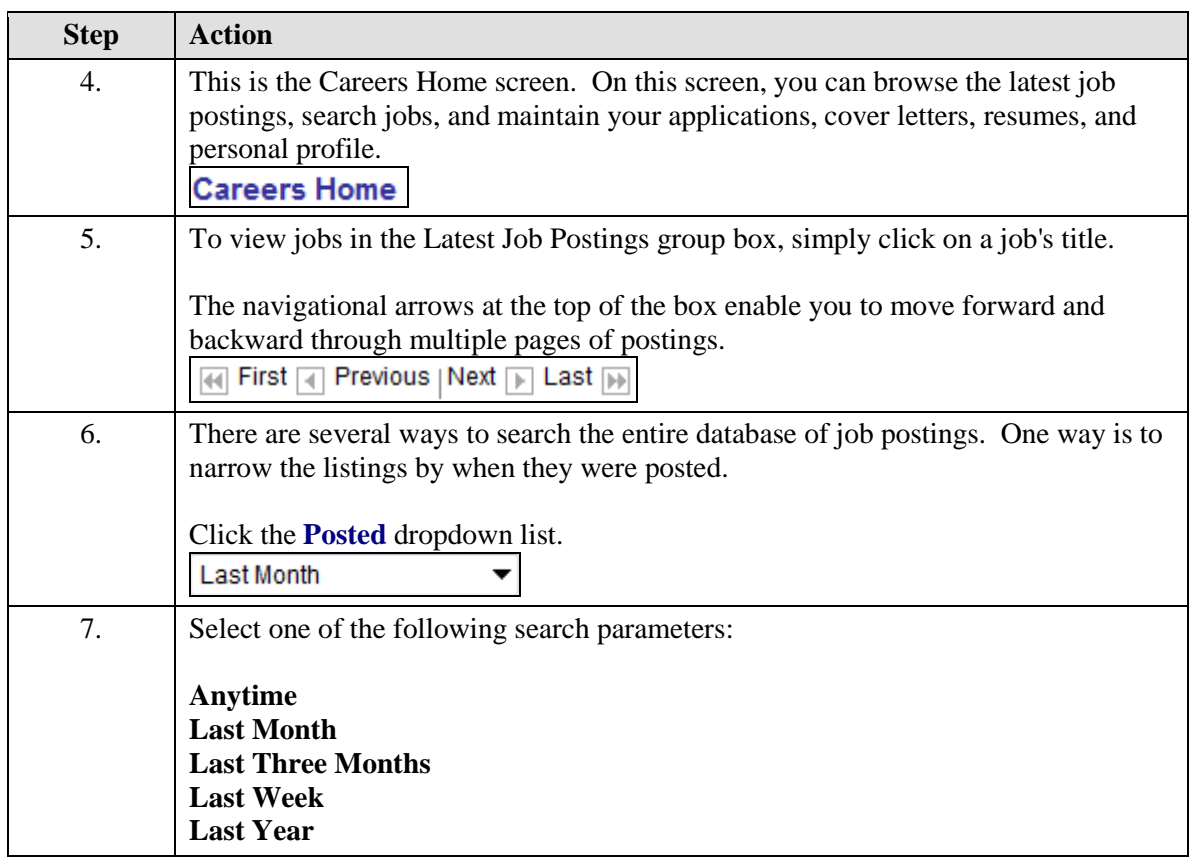

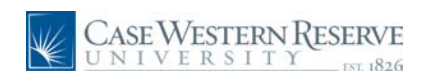

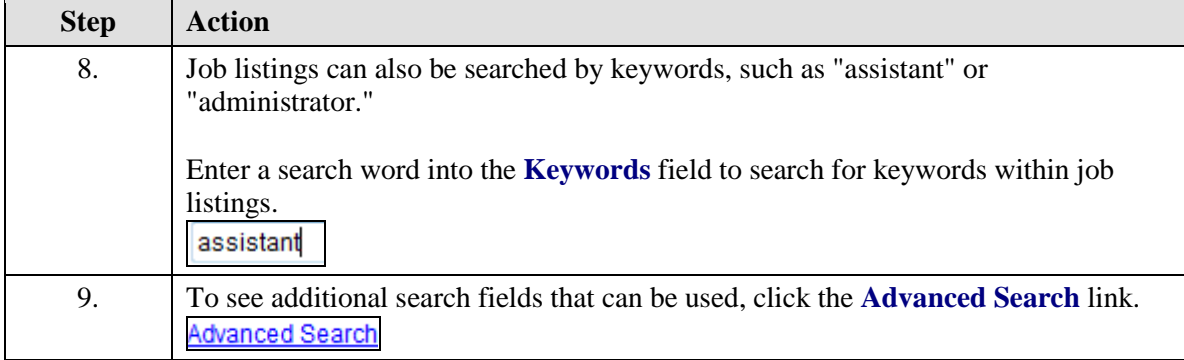

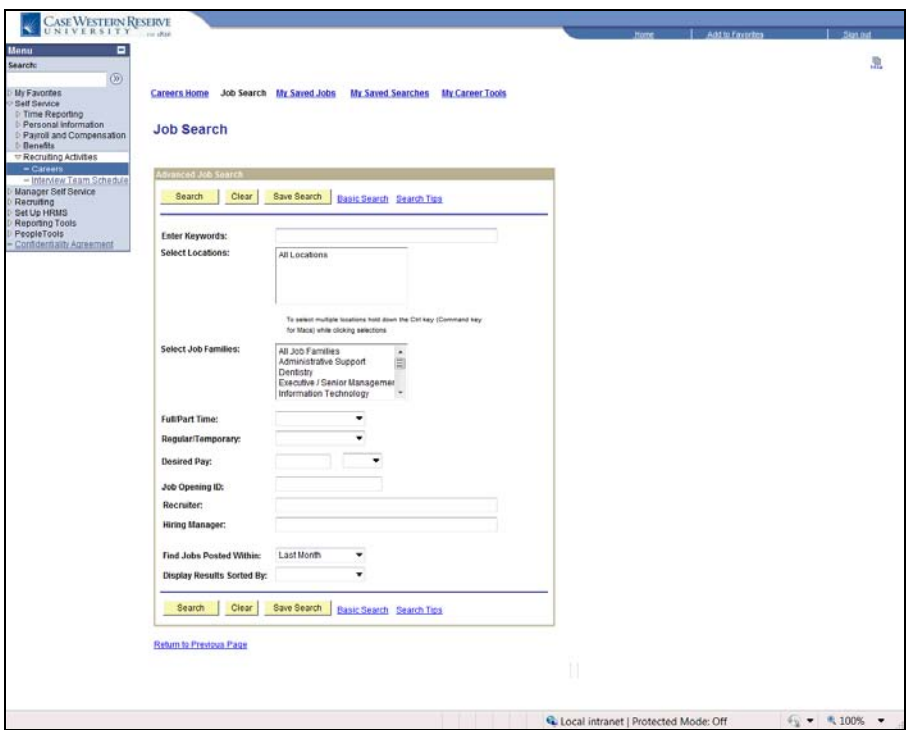

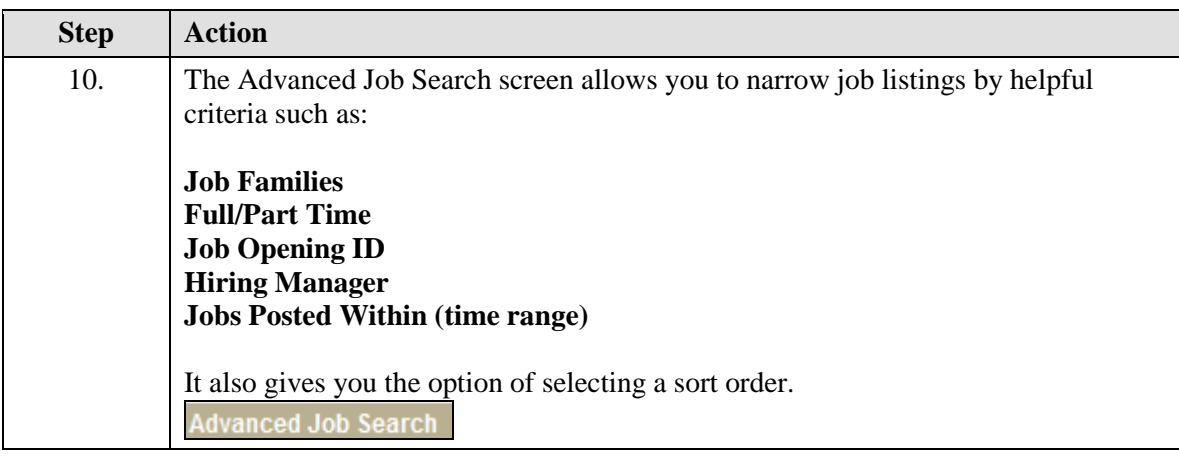

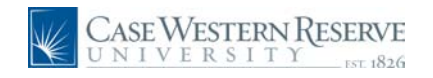

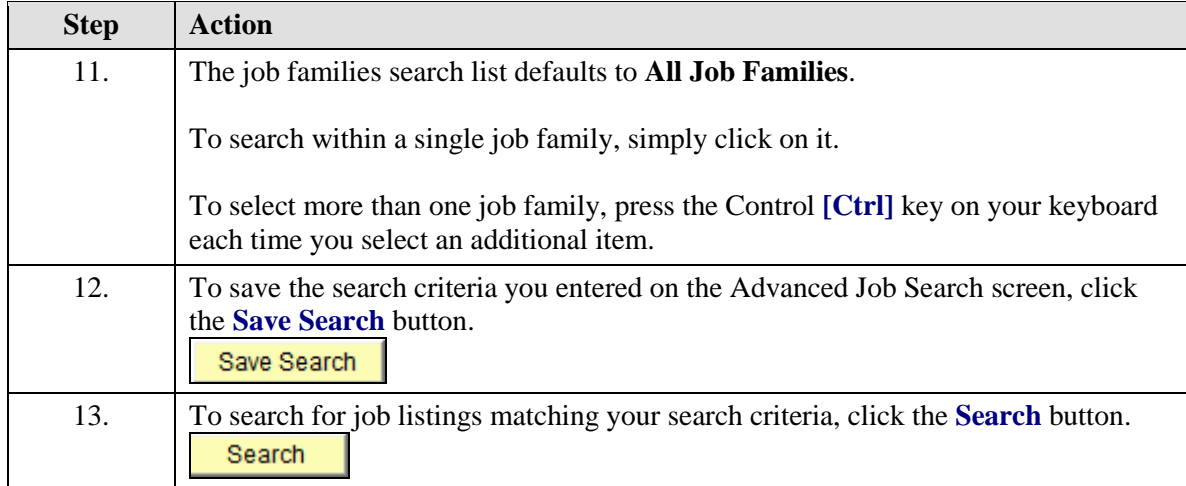

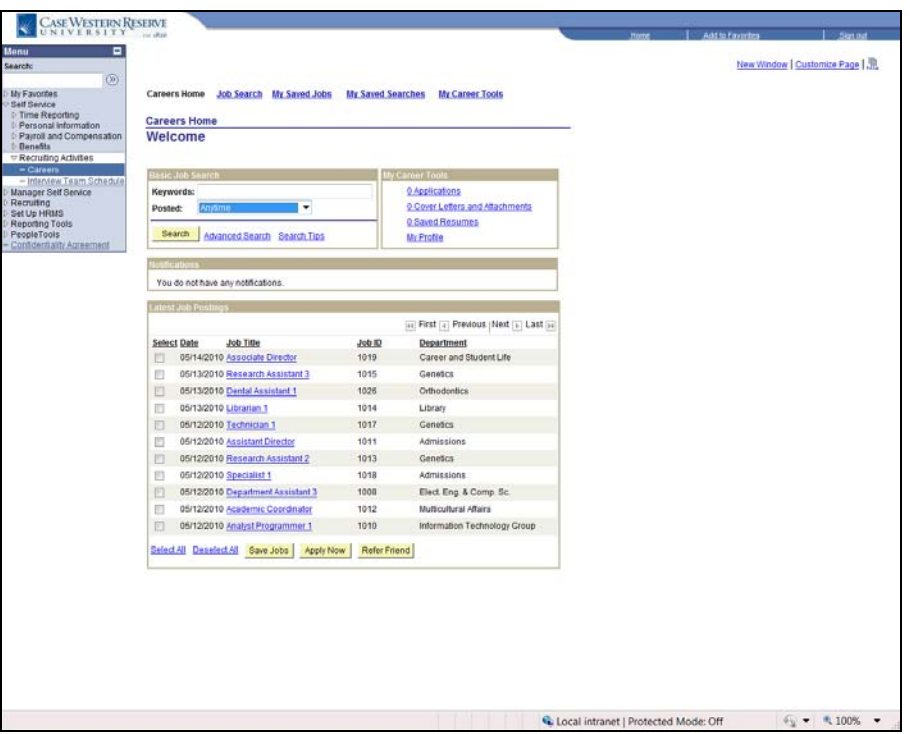

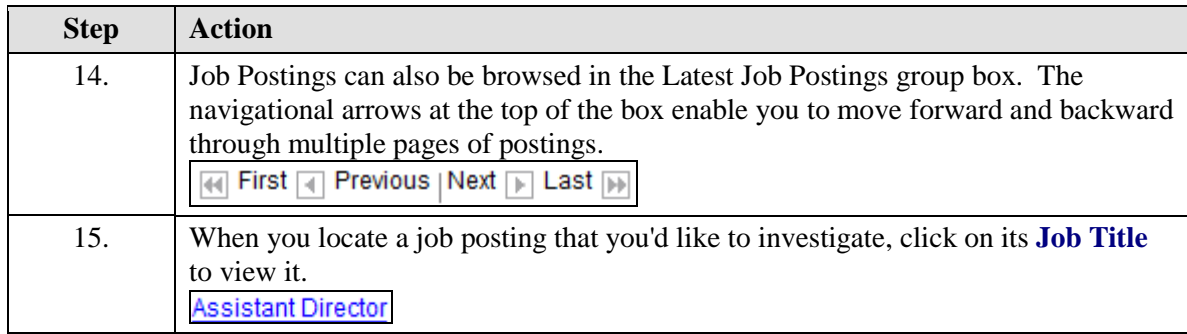

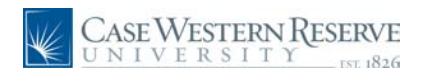

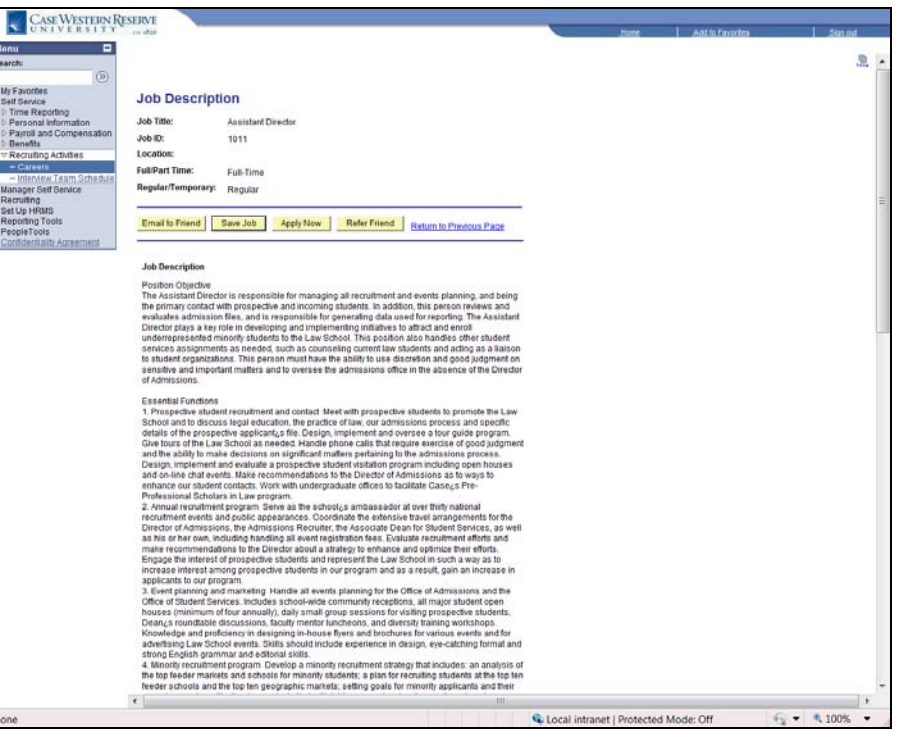

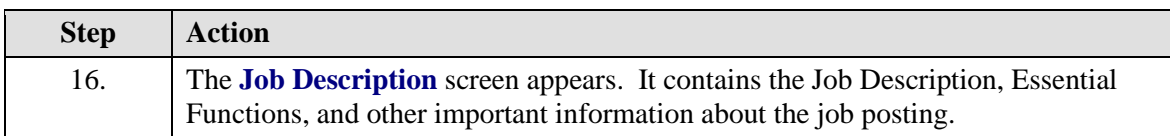

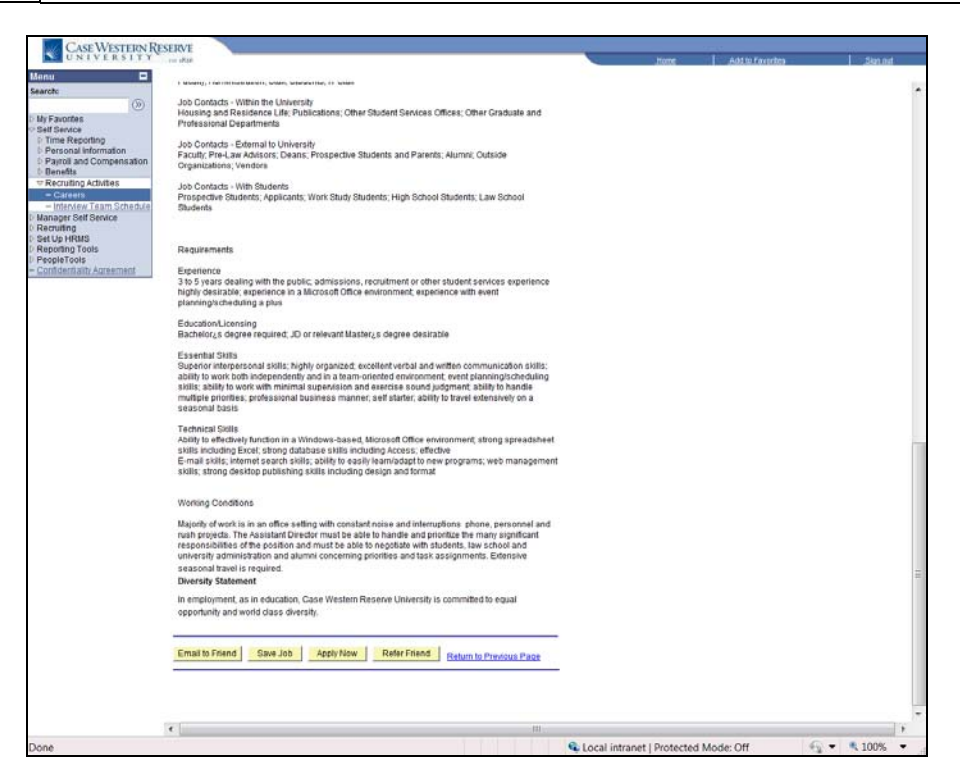

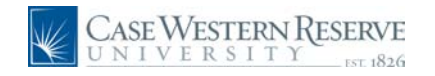

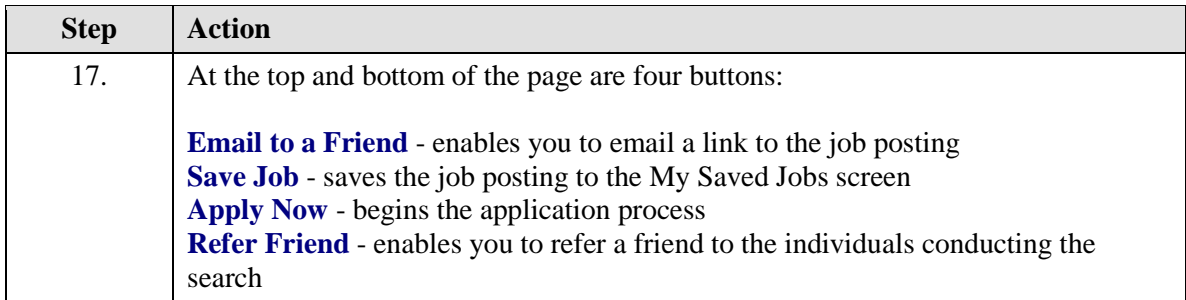

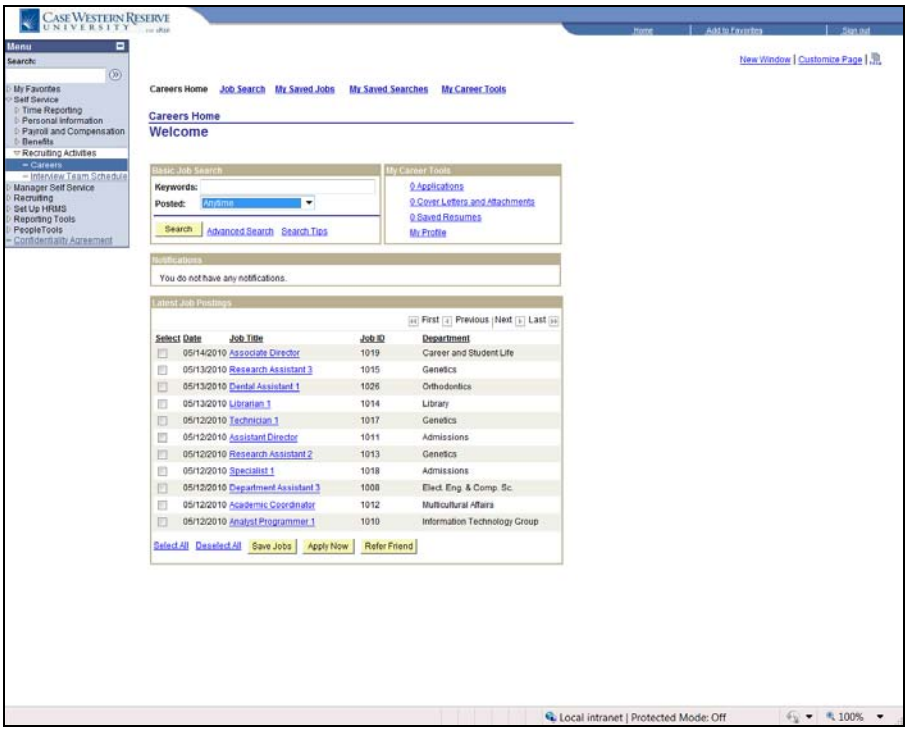

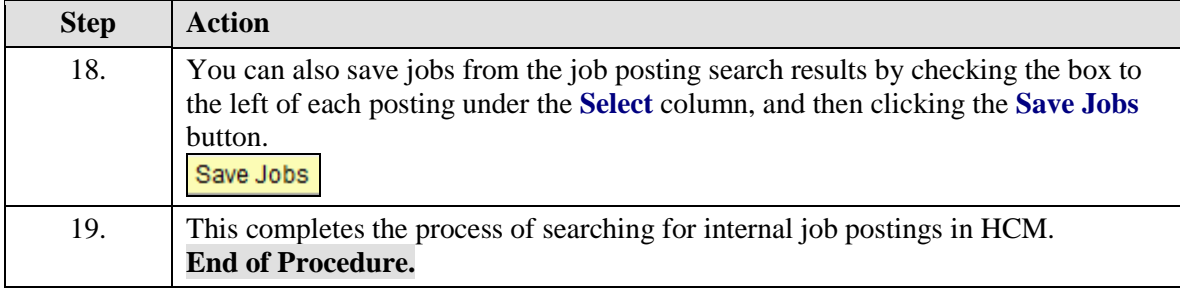